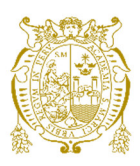

# **Universidad Nacional Mayor de San Marcos**

**Universidad del Perú. Decana de América**  Facultad de Ciencias Matemáticas Escuela Profesional de Investigación Operativa

# **Implementación de un modelo de simulación para la estimación de gastos del área de tecnología**

# **TRABAJO DE SUFICIENCIA PROFESIONAL**

Para optar el Título Profesional de Licenciada en Investigación Operativa

# **AUTOR**

Yuri Vanessa CCENCHO ATAUJE

# **ASESOR**

Dr. Carlos ORTEGA MUÑOZ

Lima, Perú

2022

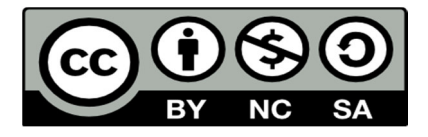

Reconocimiento - No Comercial - Compartir Igual - Sin restricciones adicionales

https://creativecommons.org/licenses/by-nc-sa/4.0/

Usted puede distribuir, remezclar, retocar, y crear a partir del documento original de modo no comercial, siempre y cuando se dé crédito al autor del documento y se licencien las nuevas creaciones bajo las mismas condiciones. No se permite aplicar términos legales o medidas tecnológicas que restrinjan legalmente a otros a hacer cualquier cosa que permita esta licencia.

# **Referencia bibliográfica**

Ccencho, Y. (2022). *Implementación de un modelo de simulación para la estimación de gastos del área de tecnología*. [Trabajo de suficiencia profesional de pregrado, Universidad Nacional Mayor de San Marcos, Facultad de Ciencias Matemáticas, Escuela Profesional de Investigación Operativa]. Repositorio institucional Cybertesis UNMSM.

# **Metadatos complementarios**

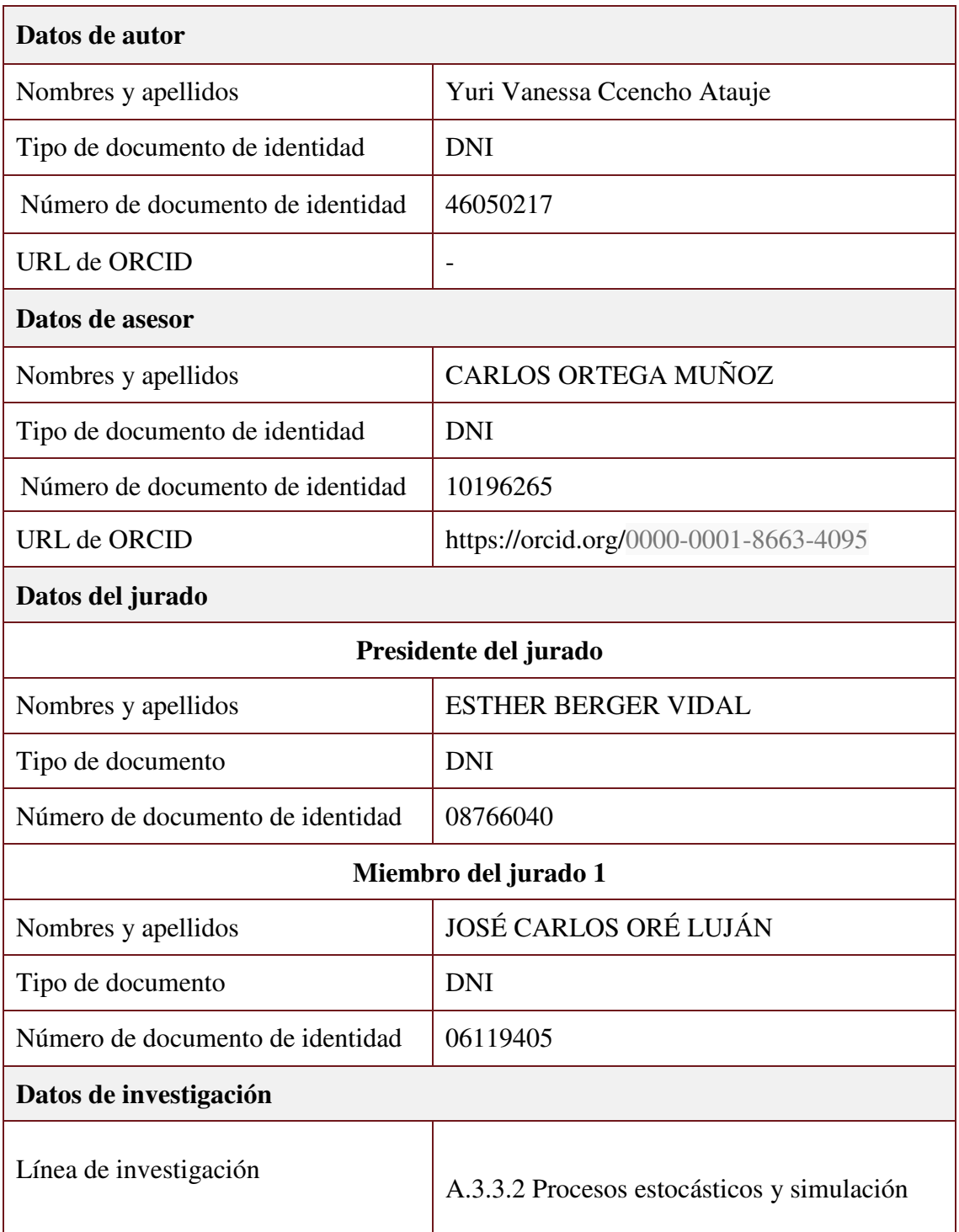

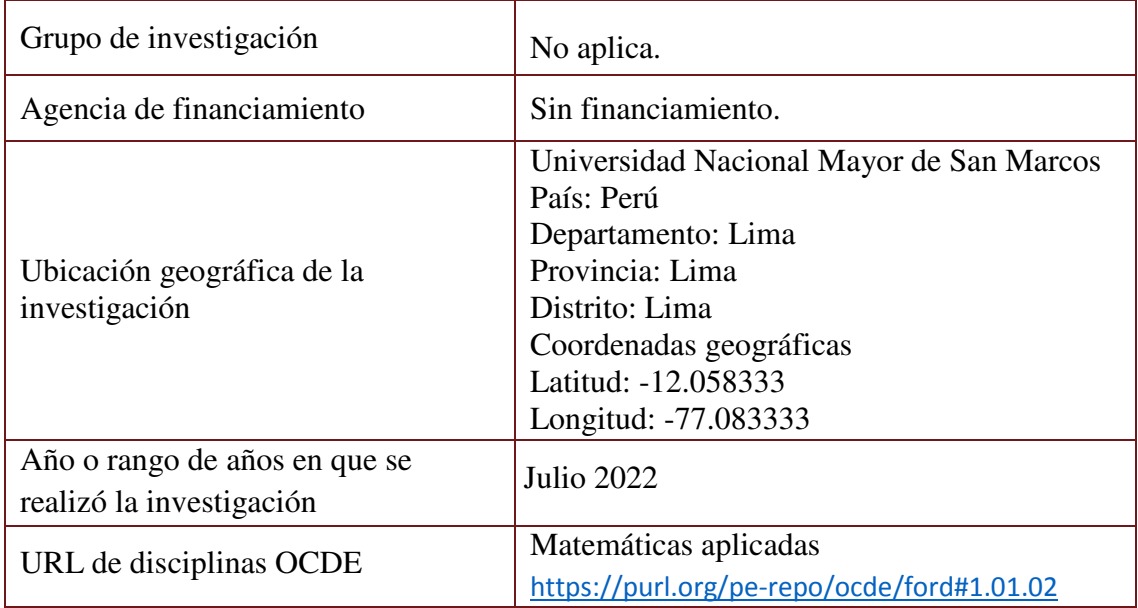

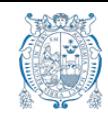

#### UNIVERSIDAD NACIONAL MAYOR DE SAN MARCOS

Universidad del Perú. Decana de América DECANATO

Foja. 11

#### **Anexo 6**

## **ACTA DE SUSTENTACIÓN DE TRABAJO DE SUFICIENCIA PROFESIONAL EN LA MODALIDAD VIRTUAL PARA OBTENCIÓN DEL TÍTULO PROFESIONAL DE LICENCIADO(A) EN INVESTIGACIÓN OPERATIVA** (PROGRAMA DE TITULACIÓN PROFESIONAL 2022-I)

En la Ciudad Universitaria, Facultad de Ciencias Matemáticas, siendo las 18:30 horas del día sábado 23 de julio del año 2022, se reunieron los docentes designados como Miembros del Jurado Evaluador del Trabajo de Suficiencia Profesional:

> Dra. Esther Berger Vidal (Presidenta) Mg. José Carlos Oré Luján (Miembro) Dr. Carlos Ortega Muñoz (Miembro-Asesor)

Para la sustentación del Trabajo de Suficiencia Profesional intitulada: IMPLEMENTACIÓN DE UN MODELO DE SIMULACIÓN PARA LA ESTIMACIÓN DE GASTOS DEL ÁREA DE TECNOLOGÍA, presentada por la señorita Bachiller Ccencho Atauje, Yuri Vanessa, para obtener el Título Profesional de Licenciada en Investigación Operativa.

Luego de la exposición del Trabajo de Suficiencia Profesional, la Presidenta invitó a la expositora a dar respuesta a las preguntas formuladas.

Realizada la evaluación correspondiente por los miembros del jurado, el expositor mereció la aprobación **Bueno** con un calificativo promedio de: **Quince (15).** 

A continuación, los miembros del jurado dan manifiesto que la participante señorita Bachiller Ccencho Atauje, Yuri Vanessa, en virtud de haber aprobado la sustentación de su Trabajo de Suficiencia Profesional, será propuesta para que se le otorgue el Título Profesional de Licenciada en Investigación Operativa.

Siendo las 19:00 horas, se levantó la Sesión, firmando para constancia la presente Acta en tres (3) copias originales o archivo PDF.

oberger

\_\_\_\_\_\_\_\_\_\_\_\_\_\_\_\_\_\_\_\_\_\_\_\_\_\_\_\_\_\_\_\_\_\_\_ PRESIDENTE Dra. Esther Berger Vidal

Mg. José Carlos Oré Luján **Dr. Carlos Ortega Muñoz** 

\_\_\_\_\_\_\_\_\_\_\_\_\_\_\_\_\_\_\_\_\_\_\_\_\_\_\_\_\_ \_\_\_\_\_\_\_\_\_\_\_\_\_\_\_\_\_\_\_\_\_\_\_\_\_\_\_\_ MIEMBRO MIEMBRO-ASESOR

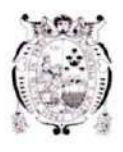

Universidad Nacional Mayor de San Marcos Universidad del Perú. Decana de América

Vicerrectorado de Investigación y Posgrado

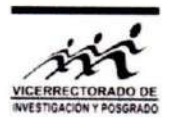

# **CERTIFICADO DE SIMILITUD**

Yo Carlos Ortega Muñoz en mi condición de asesor acreditado con la Resolución 000954-2022-D-FCM/UNMSM de la tesis/monografía/informe Decanal  $N^{\circ}$ de investigación/trabajo académico, cuyo título es "IMPLEMENTACIÓN DE UN MODELO DE SIMULACIÓN PARA LA ESTIMACIÓN DE GASTOS DEL ÁREA DE TECNOLOGÍA", presentado por la bachiller YURI VANESSA CCENCHO ATAUJE, para optar el Título Profesional de Licenciada en Investigación Operativa.

CERTIFICO que se ha cumplido con lo establecido en la Directiva de Originalidad y de Similitud de Trabajos Académicos, de Investigación y Producción Intelectual. Según la revisión, análisis y evaluación mediante el software de similitud textual, el documento evaluado cuenta con el porcentaje de 11% de similitud, nivel PERMITIDO para continuar con los trámites correspondientes v publicación e n el para su repositorio institucional.

Se emite el presente certificado en cumplimiento de lo establecido en las normas vigentes, como uno de los requisitos para la obtención del grado/ título/ especialidad correspondiente.

Firma del Asesor DNI: 10196265

Nombres y apellidos del asesor: Carlos Ortega Muñoz

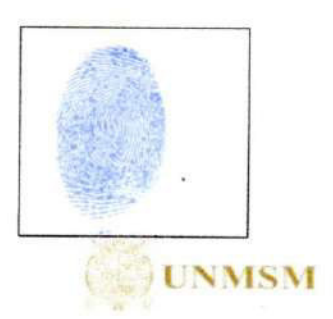

## **DEDICATORIA**

A mis padres y mis tíos por su ejemplo de dedicación que me impulsaron a esforzarme y ser Líder para encontrar soluciones a los desafíos de nuestro entorno. Gracias por motivarme a superarme constantemente y ser parte de esa inspiración que guía mis sueños para contribuir con un mundo mejor.

# **AGRADECIMIENTO**

Agradezco a Dios por guiar mis pasos, a mis profesores de la universidad y a mis padres por su apoyo e inspiración.

#### **RESUMEN**

# **Implementación de un Modelo de Simulación para la Estimación de Gastos del Área de Tecnología**

Autora: Bach. Yuri Vanessa Ccencho Atauje Asesor: Dr. Carlos Ortega Muñoz Fecha: Julio 2022

**Grado obtenido:** Licenciado en Investigación Operativa.

El presente Trabajo de Suficiencia Profesional (TSP) presenta información sobre la implementación del método de simulación de sistemas para la proyección de gastos mensuales. Debido a que existe la necesidad en el área de tecnología de poder aplicar herramientas avanzadas y analíticas para una estimación oportuna para la toma de decisiones en un menor periodo de tiempo.

Ante la problemática actual, se propone el uso de la técnica de investigación operativa conocida como Simulación de Sistemas, donde se identificará el tipo de datos que se tienen para ser utilizados en las proyecciones. Asimismo, se analizará el tipo de distribución que siguen los datos a fin de determinar el modelo que mejor se ajuste a la realidad de gastos.

Producto de lo mencionado anteriormente, se van a realizar proyecciones de los gastos mensuales y se compararan con los datos reales a fin de determinar el nivel de desviación. Asimismo, gracias al uso de herramientas avanzadas para la estimación de gastos se espera reducir los tiempos dedicados para la proyección de gastos.

**Palabras claves**: Simulación de Sistemas, Distribución, Proyección, Gastos, continuidad operativa.

## **ABSTRACT**

# **Implementation of a Simulation Model for the Estimation of Expenses in the Technology Area**

Author: Bach. Yuri Vanessa Ccencho Atauje Advisor: Dr. Carlos Ortega Muñoz Fecha: July 2022

#### **Degree obtained:** Operations Research.

This Professional Sufficiency Work (TSP) presents information on the implementation of the system simulation method for the projection of monthly expenses. Because there is a need in the technology area to be able to apply advanced and analytical tools for timely estimation for decision making in a shorter period of time.

Faced with the current problems, the use of the operational research technique known as Systems Simulation is proposed, where the type of data to be used in the projections will be identified. Likewise, the type of distribution followed by the data will be analyzed in order to determine the model that best fits the reality of expenses.

As a result of the aforementioned, projections of monthly expenses will be made and compared with the actual data in order to determine the level of deviation. Likewise, thanks to the use of advanced tools for estimating expenses, it is expected to reduce the time dedicated to projecting expenses.

**Keywords:** Systems Simulation, Distribution, Projection, Expenses, operational continuity.

# **INDICE**

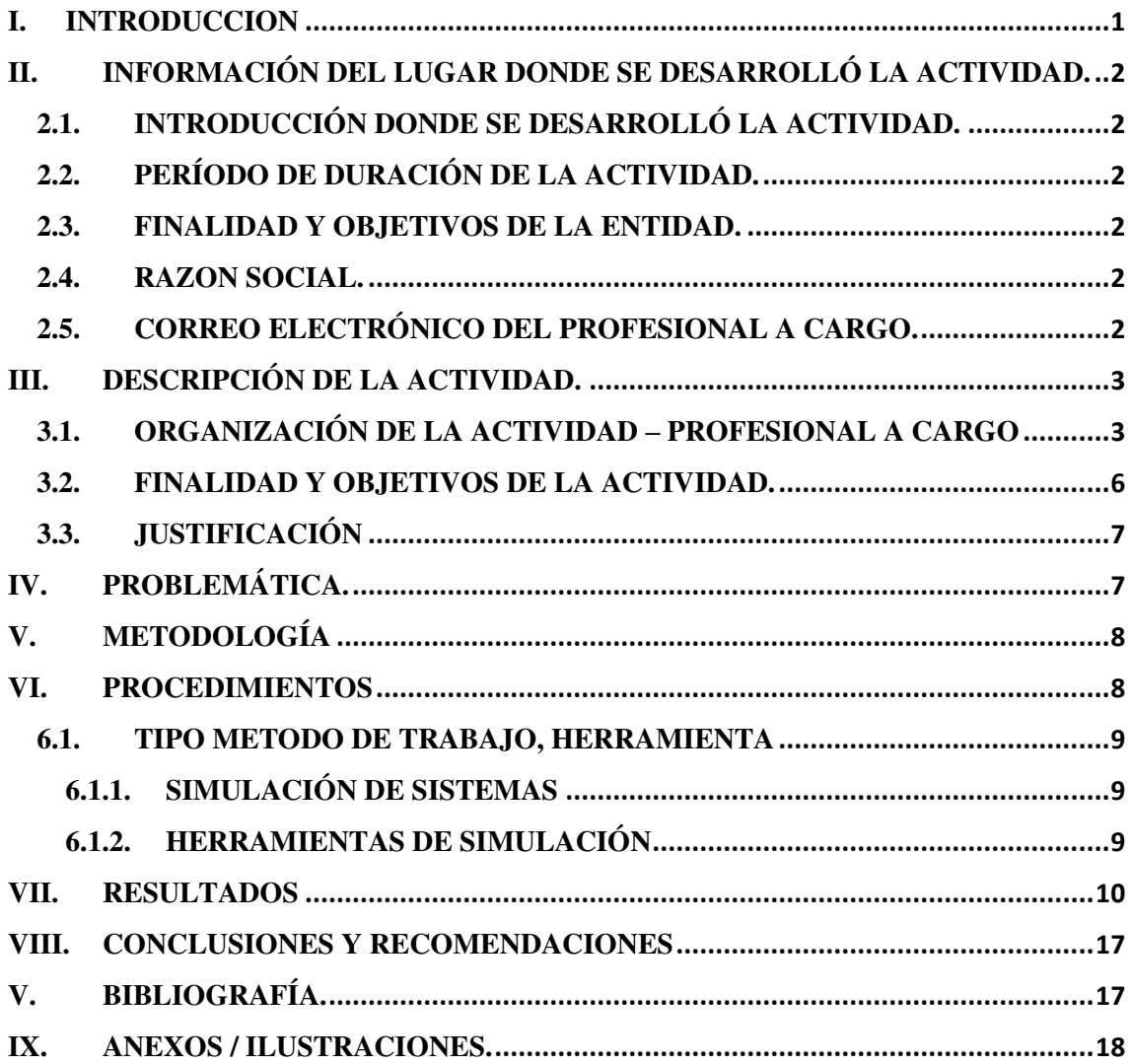

## <span id="page-12-0"></span>**I. INTRODUCCION**

En el presente informe de suficiencia profesional se va a describir la aplicación de la herramienta de simulación de sistemas para la proyección de gastos del área de control de gestión de tecnología, con el fin de reducir los tiempos para la estimación de gastos. La necesidad de contar con herramientas avanzadas para la estimación de gastos surge debido a la necesidad de optimizar los tiempos para el cálculo de la información de gastos que permitirá un mejor foco para atender las necesidades de gastos de los usuarios internos y de esta manera asegurar la continuidad operativa del negocio.

El informe tiene la siguiente estructura: En la parte II, se detalla la información de la empresa donde se implementará la solución, la finalidad de la empresa. En la parte III, se detalla la formación profesional y experiencia de la autora, las funciones, logros y especializaciones realizadas. Asimismo, se describe la situación problemática que se quiere abordar y los objetivos asociados, metodología, método de trabajo y herramientas. En la parte IV, se describe la implementación realizada, metodología, justificación, conclusiones y recomendaciones.

# <span id="page-13-0"></span>**II. INFORMACIÓN DEL LUGAR DONDE SE DESARROLLÓ LA ACTIVIDAD.**

## <span id="page-13-1"></span>**2.1. INTRODUCCIÓN DONDE SE DESARROLLÓ LA ACTIVIDAD.**

El trabajo se desarrolló en una empresa de venta de artículos de mejoramiento del hogar, en el área de control de gestión TI donde se gestiona el presupuesto de tecnología. Las tiendas de venta de artículos de mejoramiento del hogar tienen necesidades de gastos de tecnología tales como, mantenimiento de hardware y software, equipamiento informático, enlace de voz y datos, mantenimientos preventivos y correctivos, servicios de telefonía móvil y fija entre otros, que sirven para dar continuidad operativa y mantener el negocio.

## <span id="page-13-2"></span>**2.2. PERÍODO DE DURACIÓN DE LA ACTIVIDAD.**

Para el desarrollo de la actividad se recolecto información histórica de la empresa en base al sistema SAP. Esto se realizó solicitando accesos a los reportes, revisando y analizando la información, lo cual tomo un aproximado de 2 meses, que implicó la espera para el otorgamiento de accesos y consulta de los campos de información requerida.

### <span id="page-13-3"></span>**2.3. FINALIDAD Y OBJETIVOS DE LA ENTIDAD.**

La entidad en la que se desarrolló el trabajo se dedica a la venta de artículos para mejorar los hogares del Perú tales como, mayólicas, herramientas de trabajo, maderas, puertas y ventanas entre otros. Dentro de su misión tenemos

"Ser la empresa líder de proyectos para el hogar y construcción que, mejorando la calidad de vida, sea la más querida, admirada y respetada por la comunidad, clientes, trabajadores y proveedores en América".

## <span id="page-13-4"></span>**2.4. RAZON SOCIAL.**

Por motivos de confidencialidad se indica: " Empresa de venta de artículos de mejoramiento del hogar"

# <span id="page-13-5"></span>**2.5. CORREO ELECTRÓNICO DEL PROFESIONAL A CARGO.**

Coordinador de Control de Gestión TI: yuri.ccenho@outlook.com.pe

## <span id="page-14-0"></span>**III. DESCRIPCIÓN DE LA ACTIVIDAD.**

## <span id="page-14-1"></span>**3.1. ORGANIZACIÓN DE LA ACTIVIDAD – PROFESIONAL A CARGO**

La autora del presente trabajo es bachiller de la carrera profesional de investigación operativa, con más de 7 años de experiencia en el sector de Banca y servicios financieros, gestionando proyectos de mejora de procesos y de TI, realizando labores de análisis y control de gestión en el área de tecnología.

También posee habilidades como creatividad, proactividad, es desenvuelta y orientada a resultados. Le gusta trabajar en equipo, liderar cambios y proponer soluciones innovadoras. Los retos son parte importante, así como aprender constantemente y resolver problemas.

A continuación, se detalla la experiencia profesional de la autora:

### **Sodimac Perú: Enero 2022 a la actualidad.**

## **Cargo: Coordinadora de Control de Gestión de TI**

#### **Funciones:**

- Responsable de liderar y controlar la gestión del presupuesto del área de tecnología de Sodimac Perú, proponiendo la optimización de costos.
- Gestionar los riesgos de TI, velando por la implementación de los controles adecuados y planes de acción para su mitigación.
- Coordinar las licitaciones y negociaciones con proveedores de TI, buscando eficiencias en el consumo del presupuesto.
- Gestionar la renovación de los contratos de TI en coordinación con los líderes y velar por el cumplimiento de los KPI's.
- Elaborar reportes de KPI's corporativos y para comités ejecutivos locales presentando los avances del área.

Logros:

● Se implementó "Dashboard de Control de Presupuesto de TI" en power BI, donde se automatizó el seguimiento y control presupuestal

# **Scotiabank Perú: junio 2017 a diciembre 2021.**

## **Cargo: Analista de Planeamiento y Control de Gestión de TI**

## **Funciones:**

- Realizar el control y seguimiento de avance y presupuesto de los principales proyectos ejecutados por la VP de TI, emitiendo alertas en caso de desviaciones a fin de asegurar el cumplimiento de KPIs.
- Controlar los servicios de desarrollo TI realizados por las fábricas de software, coordinando con los Líderes TI y Fábricas la entrega oportuna de información de las horas de desarrollo.
- Elaborar y emitir informes mensuales por los servicios de desarrollo TI, Informes de nivel de servicios a las subsidiarias del grupo Scotiabank Perú.
- Elaborar el informe de capacity de TI, informe de riesgos operativos de TI, OLAs y de ILES de los servicios de TI.
- Gestionar la actualización de los contratos de tecnología en coordinación con los líderes. Asimismo, controlar el cumplimiento de los KPI's de los SLAs.
- Realizar la medición del nivel de satisfacción y calidad de los servicios otorgados por las áreas internas de la VP de TI & S.
- Gestionar la actualización, normalización y mejora de procesos de control de los servicios de tecnología, a fin de asegurar el cumplimiento de políticas.
- Gestionar con las unidades internas de TI & Soluciones los requerimientos de información (de presupuesto, procesos, estadísticas de TI & Soluciones y otros) de entes de control, tales como casa matriz, SBS, auditores, así como realizar el seguimiento a la implementación de las acciones correctivas.

## Logros

- Implementación del proyecto "Optimización del proceso de cierre mensual", donde se redujo los tiempos de 6 a 3 días, se simplificó y descentralizo tareas operativas en contacto con las fábricas de software. Renegociación de contratos y ahorro con proveedores de TI.
- Implementación del Proyecto "Dashboard de Planeamiento y Control TI", donde se automatizó informes de nivel de servicios de TI, control presupuesto de horas TI, ILES, OLAS y cierre mensual.
- Se redujo un 35% de las labores operativas del puesto, automatizando informes con Power BI, conectando consultas en SQL desde las BBDD.

## **Scotia Contacto: febrero 2013 a mayo 2017.**

## **Cargo: Analista de Procesos y Proyectos Estratégicos**

## **Funciones:**

- Actuar de facilitador en la evaluación de soluciones estratégicas de la empresa, en coordinación con los líderes, realizando el Análisis Financiero, la elaboración de Business Case y el Análisis de Riesgos.
- Gestionar los recursos asignados a los proyectos e iniciativas, asegurando la implementación oportuna, realizando seguimiento y control durante todo el ciclo de vida del proyecto.
- Elaborar y presentar periódicamente informes de avance de las iniciativas de tecnología y proyectos a cargo, comunicando el cumplimiento de objetivos en términos de tiempo, calidad, presupuesto y riesgos.
- Elaborar los Documentos Normativos (directivas, manuales, SLA, instructivos, guías) y Documentos Funcionales, realizando el rediseño de procesos y proponiendo oportunidades de mejora en coordinación con los líderes.
- Realizar el seguimiento de la implementación de oportunidades de mejora de procesos, proponiendo a los líderes usuarios las acciones correctivas o preventivas identificadas.
- Participar en la elaboración del Plan Estratégico de la organización (Presupuesto, BSC e Iniciativas).

A continuación, se detalla la formación académica complementaria de la autora:

- ✔ 2014 Diplomado en Gerencia de Proyectos y Calidad Lima-Perú Pontifica Universidad Católica del Perú -PUCP
- ✔ 2019 Diplomado en Big Data & Analytics Lima-Perú Universidad Nacional de Ingeniería – CTIC
- ✔ 2020Ingles Avanzado Lima-Perú Centro de Idiomas de la PUCP
- ✔ 2021 Diplomado de Transformación Digital Lima-Perú Pacífico Business School
- ✔ 2022 Magister en Administración Estratégica de Empresas -MBA Lima-Perú Centrum PUCP – En curso

# <span id="page-17-0"></span>**3.2. FINALIDAD Y OBJETIVOS DE LA ACTIVIDAD.**

Elaborar un modelo de simulación de sistemas que permita proyectar el gasto mensual a fin de tener mejor visibilidad acerca de los diferentes cobros mensuales. Como objetivos secundarios:

- Identificar las diferencias más significativas de los gastos.
- Controlar los diferentes tipos de gastos.

Es por ello que se requiere de un procedimiento que nos permita utilizar la información histórica de gastos a fin de proyectar los gastos mensuales.

## <span id="page-18-0"></span>**3.3. JUSTIFICACIÓN**

El desarrollo del trabajo se sustenta en:

- Reducir el tiempo dedicado al pronóstico de gastos de 16 horas a 2 horas contando con una metodología rápida, cuantitativa y confiable.
- Identificar las diferencias que se tienen entre el presupuesto y la proyección de los gastos, a fin de decidir qué tipo de gasto adicional se pueden ingresar como parte de las necesidades de continuidad operacional del negocio.
- contar con una herramienta de proyección cuantitativa y científica permitirá tener una mejor planificación para la ejecución de gastos, esta previsibilidad genera una ventaja competitiva a fin de implementar proyectos o cambios requeridos por la organización.
- Se logrará mejorar la satisfacción de los clientes internos del área de control de gestión de tecnología de información, esto debido a que estaremos en capacidad para responder oportunamente los requerimientos de gastos.
- Cumplir con los objetivos del presupuesto asignado al área de tecnología, generando confianza y previsibilidad en los usuarios internos.

## <span id="page-18-1"></span>**IV. PROBLEMÁTICA.**

Actualmente la proyección mensual del gasto se realiza empíricamente, lo cual demanda una gran inversión de tiempo aproximadamente 16 horas o dos días hábiles, lo que a su vez no garantiza que la proyección de gasto sea óptima, esto puede generar datos inexactos, que no apoyen en el proceso de toma decisiones para asignar los gastos adicionales que se requieren para el soporte de la operación.

Lo mencionado anteriormente genera retrasos y no posibilita que se analicen los márgenes de presupuesto que se pueden tener para poder asignar los gastos a las diferentes cuentas que se tienen. Esto ocasiona insatisfacción por parte de los usuarios internos quienes tienen necesidades de gastos a cubrir.

Hacer uso de técnicas avanzadas e implementar un proceso para la toma de decisiones de los gastos a partir de la información generada sería muy útil y de especial prioridad. Cabe mencionar que el gasto de tecnología es uno de los principales componentes para la operación de la organización que permite el desarrollo del negocio.

# <span id="page-19-0"></span>**V. METODOLOGÍA**

Para el desarrollo del presente trabajo se consideró las siguientes etapas:

## **a. Recolectar los datos necesarios para el pronóstico.**

En esta etapa se recopilará la información de los gastos históricos a partir de los sistemas de información existentes tales como el SAP y hojas de cálculo en Excel que contienen información sobre los presupuestos a fin de determinar la data a utilizar para el estudio.

## **b. Analizar la información histórica de los gastos de tecnología.**

Se analizará la información de los gastos históricos a fin de determinar sus características y comportamiento según la estadística descriptiva a fin de que se pueda evaluar su utilidad en cada caso.

## **c. Seleccionar las variables que serán utilizadas para el pronóstico.**

Según el análisis se seleccionarán las variables de los gastos que se utilizarán para el modelo de pronóstico a fin de asegurar que la información sea confiable y sirva para la toma de decisiones.

## **d. Aplicar el modelo de pronóstico**

Con la información de las variables seleccionadas, se utilizará el modelo de simulación para realizar pronostico.

## **e. Validar el modelo de pronóstico.**

Se verificará el nivel de precisión de la técnica de simulación de sistemas para el pronóstico de presupuesto.

## <span id="page-19-1"></span>**VI. PROCEDIMIENTOS**

Como parte del proceso mensual el área de Finanzas de la empresa controla el presupuesto opex o de gastos de toda la organización. Esto debido a que tienen que presentar los resultados de la empresa. Para cumplir dicho objetivo, solicita a cada una de las áreas de control de gestión, incluyendo el área de control de gestión de

tecnología la información de las proyecciones de gastos previo a la fecha de cierre mensual. Por lo que antes de concluir con el ingreso de todos los gastos de tecnología en los sistemas de información debemos enviar una estimación de los gastos en los que estaremos estimando cerrar. Esto con el propósito de que Finanzas pueda hacer los ajustes correspondientes que sean necesarios para que se llegue al balance mensual de gastos equilibrados.

#### <span id="page-20-0"></span>**6.1.TIPO METODO DE TRABAJO, HERRAMIENTA**

## <span id="page-20-1"></span>**6.1.1. SIMULACIÓN DE SISTEMAS**

La simulación de Montecarlo es una técnica cuantitativa que permite desarrollar un modelo lógico-matemático, tiene como objetivo representar las características a través del comportamiento de las variables que se encuentran en el problema a analizar, cuando se tiene una incertidumbre sobre el comportamiento y el efecto que tendrán sobre la variable dependiente. Se utiliza para modelar la probabilidad de diferentes resultados en un proceso que no se puede predecir fácilmente debido a la intervención de variables aleatorias. Este modelo se puede emplear para poder brindar información en situaciones de incertidumbre como cuántas unidades venderemos el próximo mes, cuanto tiempo demora un servicio, demanda de un inventario, etc. Para poder aplicar esta técnica se necesita suficiente información histórica.

La simulación de Monte Carlo se puede utilizar para abordar una variedad de problemas en prácticamente todos los campos, como las finanzas, la ingeniería, la cadena de suministro y la ciencia (Solaris, 2021).

### <span id="page-20-2"></span>**6.1.2. HERRAMIENTAS DE SIMULACIÓN**

**PROMODEL:** <<*Es uno de los paquetes de software comercial para simulación más usados en el mercado. Cuentan con herramientas de análisis y diseño que, unidas a la animación de los modelos bajo estudio, permiten conocer mejor el problema y alcanzar resultados más confiables respecto de las decisiones a tomar* >> ( Prezi.com, 2015). A su vez este un simulador cuenta con animaciones que permiten simular cualquier tipo de sistema de manufactura, logística, manejo de materiales, entre otros.

**Stat Fit**: Es la herramienta estadística, que nos permite analizar información muy importante relacionada a los datos para determinar las distribuciones de probabilidad asociadas a las variables del modelo. (Prezi.com, 2015)

**EXCEL:** Es una herramienta flexible y poderosa que utilizaremos en el presente trabajo. Por ejemplo, se pueden crear modelos que permitan modificar las entradas de la fórmula para estimar los ingresos, gastos y costos de ventas.

Ejecutaremos la simulación en el Excel y colocaremos las diferentes variables aleatorias en el modelo hasta que haya suficientes resultados para trazar en una curva de distribución de probabilidad. Con base en la forma de la curva creada por la simulación de Montecarlo, sabremos dónde cae la decisión final dentro de las diversas probabilidades.

## <span id="page-21-0"></span>**VII. RESULTADOS**

## **7.1. DESCRIPCIÓN DE LA IMPLEMENTACIÓN.**

En el presente trabajo emplearemos el método de cuantitativo de simulación de Montecarlo donde realizaremos la comparación entre el uso de la distribución normal y la distribución triangular para determinar el mejor método. Esto permitirá realizar la proyección de gastos en un máximo de 2 horas que permitirá reducir los gastos y poner foco para revisar posibles eficiencias que impacten en beneficio para la organización

### **a. Recolectar los datos necesarios para el pronóstico.**

Se recolecto y analizó la información de los gastos históricos, y se decidió que se trabajará sobre las cuentas contables que se muestran a continuación.

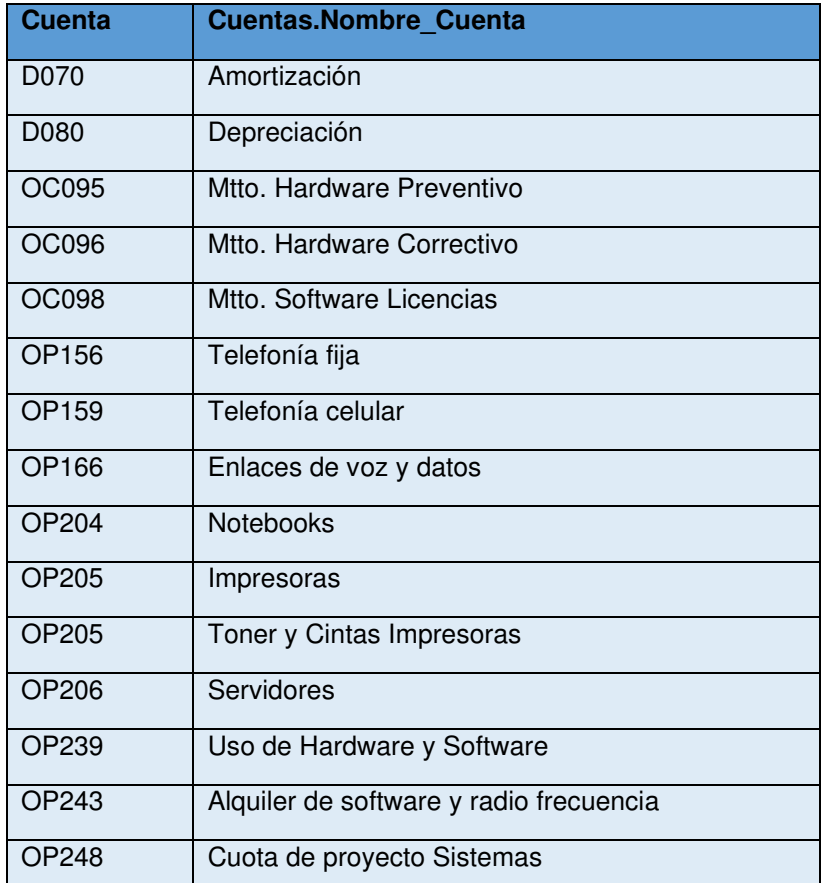

Para efectos del trabajo se extrajo información histórica del sistema SAP donde se registran los gastos de la organización. Se tiene los siguientes datos históricos de las cuentas que nos servirán para plantear el modelo de simulación. Por motivos de confidencialidad se multiplicaron los datos por un factor, asimismo por espacio los datos están en miles de soles.

## Tabla: Detalle de Gastos de TI

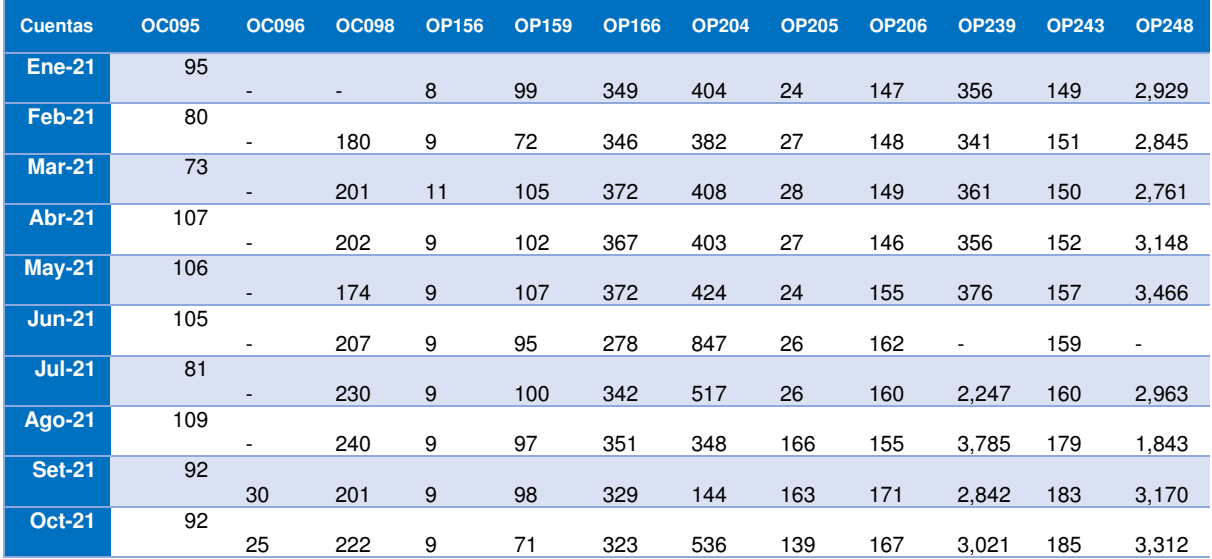

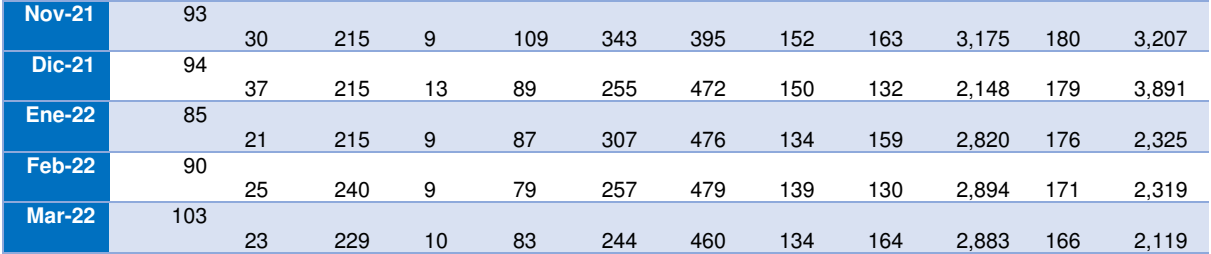

A fin de evitar distorsiones en los cálculos por datos extremos se procedió a depurar y eliminar algunos datos de la tabla.

## **b. Analizar la información histórica de los gastos de tecnología.**

Al analizar la información, de los gastos históricos de las cuentas con más de 12 datos históricos se obtuvo que la distribución frecuencia aceptada en la mayoría de las cuentas es la distribución normal y la uniforme.

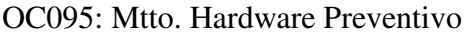

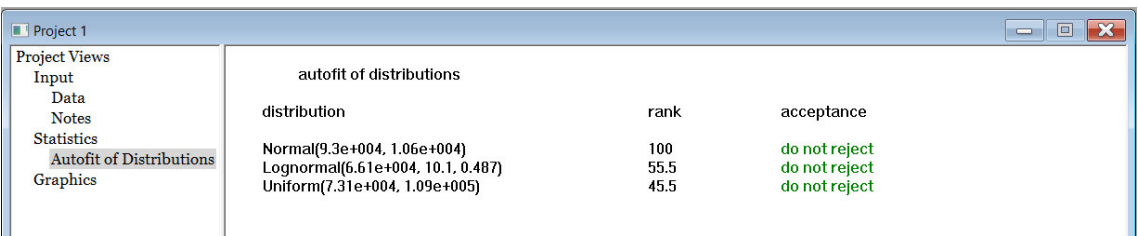

# OC098: Mtto. Software Licencias

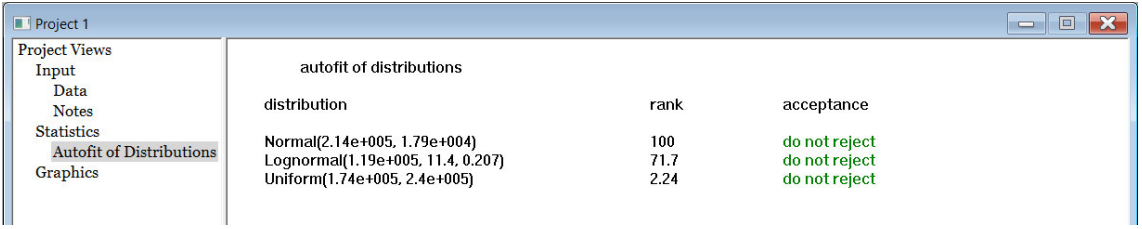

# OP159: Telefonía celular LD comunicaciones

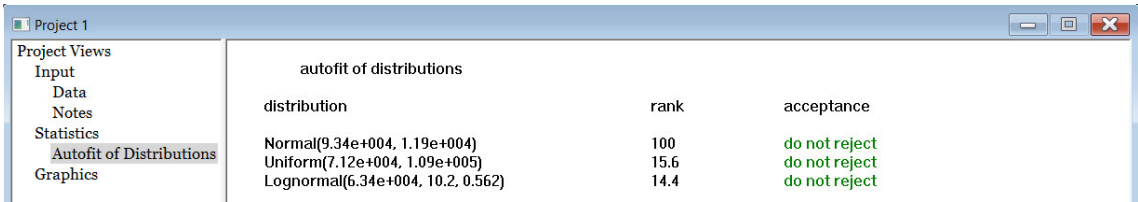

## OP166: Enlaces de voz y datos

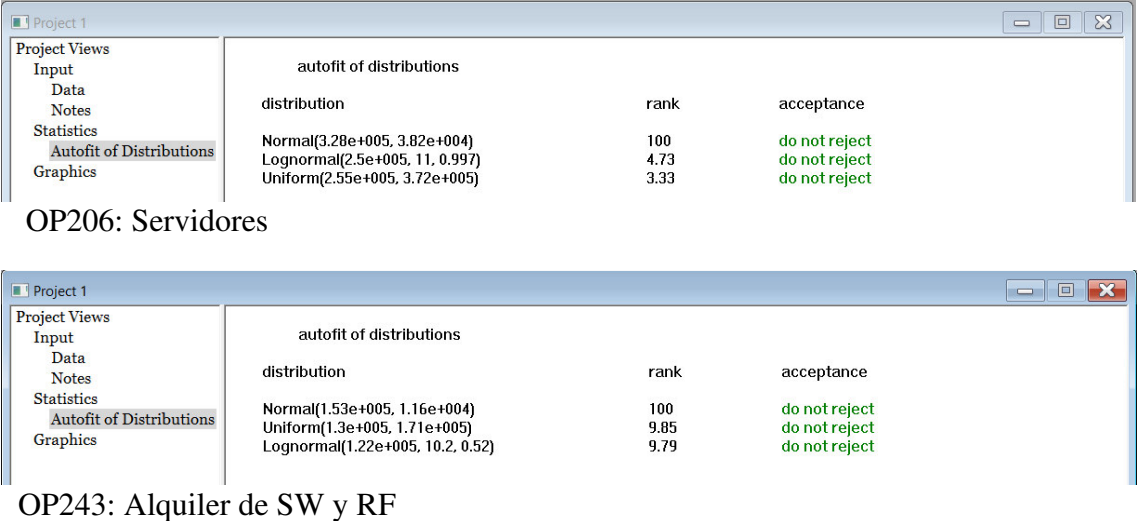

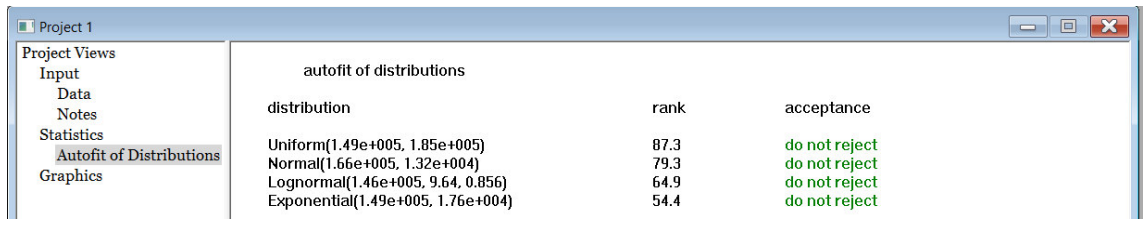

## **c. Seleccionar las variables que serán utilizadas para el pronóstico.**

Según el análisis se seleccionarán las siguientes variables de los gastos OC095, OC096, OC098, OP156, OP159, OP166, OP204, OP205, OP205, OP206, OP239, OP243, OP248.

# **7.2. METODOLOGÍA APLICADA.**

## **d. Aplicar el modelo de pronóstico**

Con la información de la distribución de probabilidad normal, se utilizará el modelo de simulación para realizar pronostico.

## **Simulación con distribución normal de probabilidad**

La distribución de probabilidad también llamada la curva de campana es la distribución normal. Se puede utilizar la media y la desviación estándar para describir la variación del promedio de datos. Los valores en el centro y cerca de la media son posiblemente los resultados. Para efectos de la corrida del modelo con 10 000 corridas de la simulación una distribución normal tenemos los siguientes resultados:

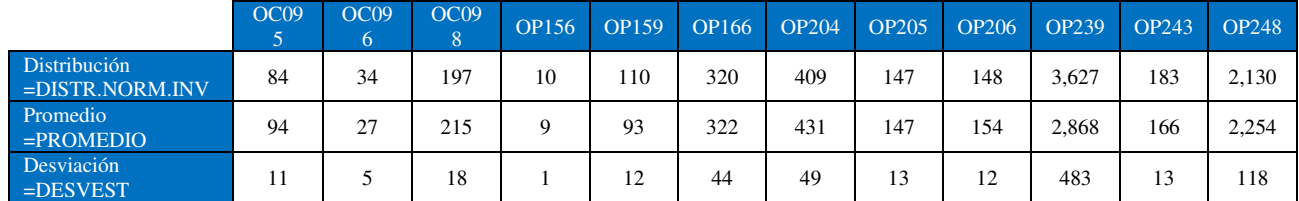

Tabla: Resultados de Cálculos del modelo de distribución normal

Para el cálculo de la proyección de marzo se usó la información hasta febrero del 2022

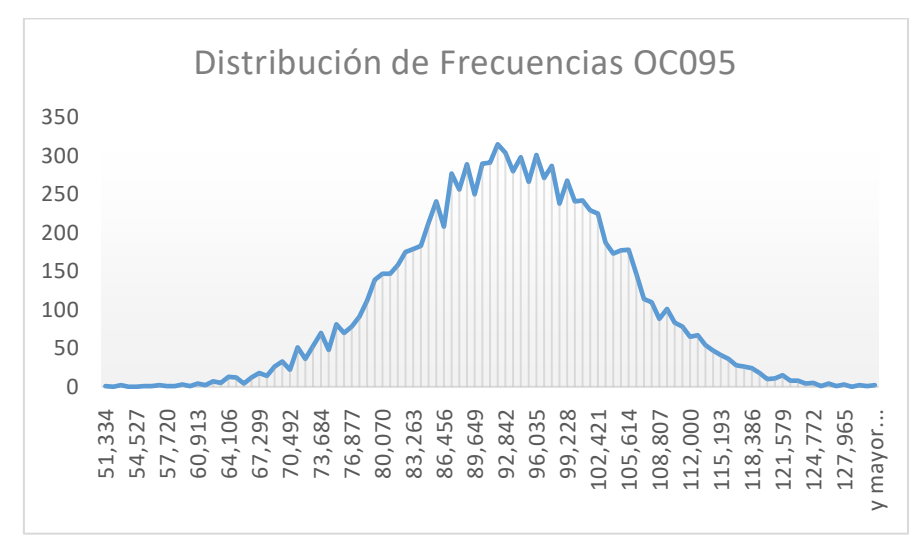

Gráfico: Distribución aleatoria de datos cuenta OC095

# Elaboración Propia

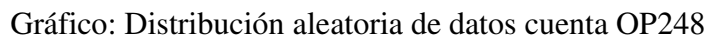

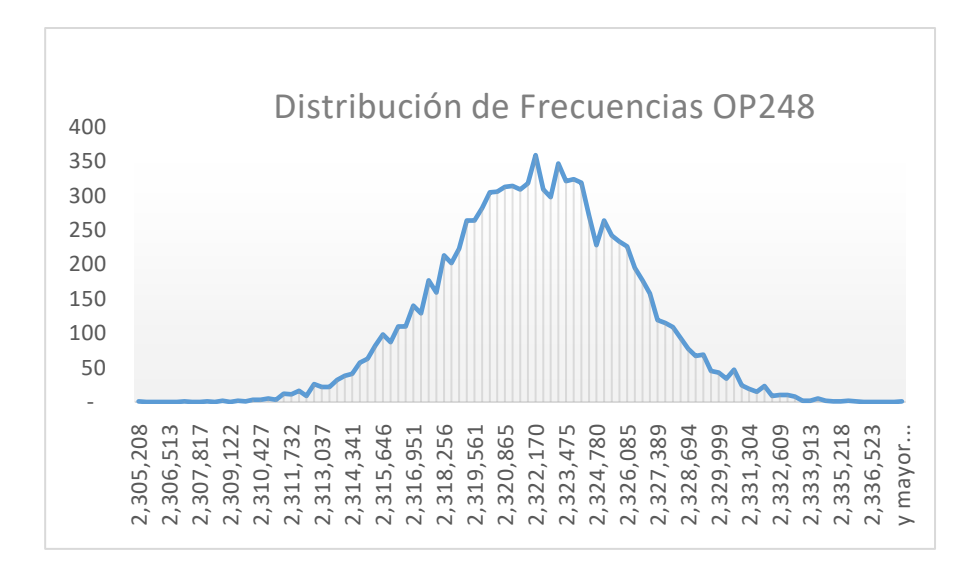

Elaboración propia

### **Simulación con distribución triangular**

La distribución triangular se considera una distribución de probabilidad continua. El usuario determina el potencial de los valores mínimo, más probable y máximo del resultado, se utiliza cuando los datos son escasos.

La distribución triangular se usa como una aproximación de otras distribuciones, como la normal, o ante la ausencia de información más completa. Dado que depende de tres parámetros simples y puede tomar una variedad de formas, es muy flexible para modelizar una amplia variedad de supuestos. Una característica importante es que es cerrada, eliminando la posibilidad de valores extremos que quizás podrían ocurrir en la realidad. Tenemos los siguientes resultados en este segundo del modelo:

### **Parámetro R**

## **Si Aleatorio<R**

 $\Box$  **X= a+ raíz**((**b-a**)\*(**c-a**)\***r**)

#### **Caso contrario**

 $\Box$  **X= c- raíz**((**c-a**)\*(**c-b**)\*(**1-r**))

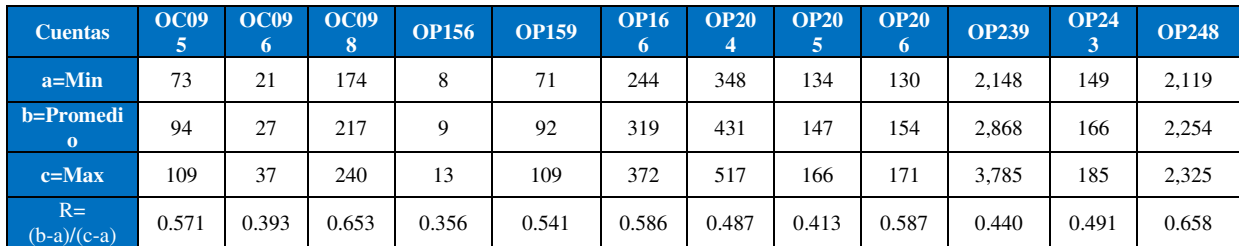

#### Tabla: Cálculo de Valores de la Distribución Triangular

Se realizó 10 000 corridas de la simulación. Para el cálculo de la proyección de marzo se usó la información hasta febrero del 2022.

### **e. Validar el modelo de pronóstico.**

Se verificará el nivel de precisión de la técnica de simulación de sistemas para los modelos de pronóstico de presupuesto planteados.

## **Modelo de Probabilidad de Distribución Normal**

A continuación, se muestran los resultados de la simulación con distribución normal:

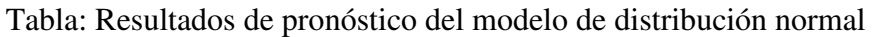

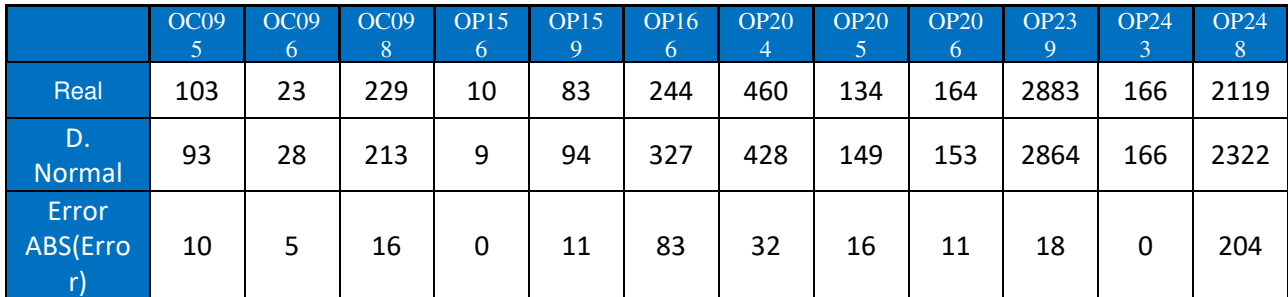

Suma Error 405

## **Simulación con distribución triangular**

Los resultados de la simulación con distribución Triangular:

Tabla: Resultados de pronóstico del modelo de distribución triangular

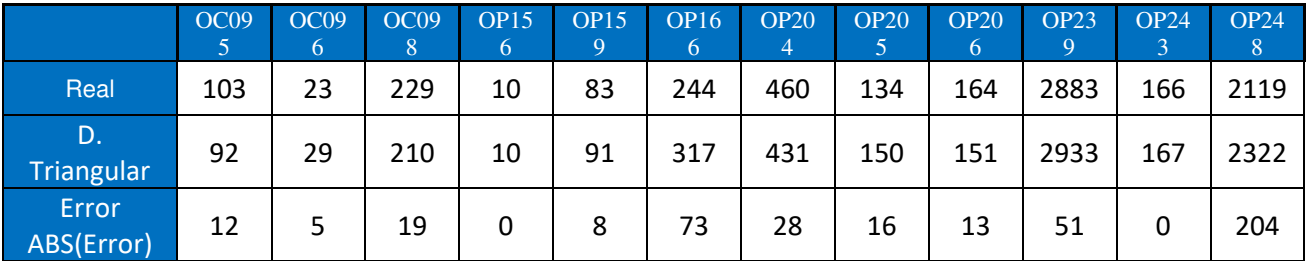

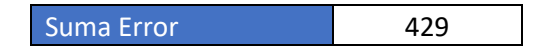

Según la información de los resultados obtenidos se obtiene de que el modelo de simulación con la distribución presenta el menor error con 405. A comparación del modelo de simulación con distribución triangular que tiene un error 429. La diferencia es mínima, entonces dependiendo de la situación, cuando se tiene un menor número de datos históricos se recomendará usar la distribución triangular. Pero en la mayoría de los casos se recomienda usar la distribución normal según las recomendaciones de la herramienta de estimación de frecuencia como Stat fit.

## **VIII. CONCLUSIONES Y RECOMENDACIONES**

- <span id="page-28-0"></span>● Una vez realizada la Simulación de Montecarlo, la creación de escenarios y el análisis de la información nos permite gestionar el comportamiento de los gastos en los siguientes meses.
- En los negocios, es importante para la proyección del valor de diferentes gastos y activos, con esta metodología se puede tomar decisiones más acertadas entre diferentes condiciones y escenarios de una inversión.
- Existen varias aplicaciones de software que permiten ejecutar la simulación de Montecarlo y que son diseñados como complemento a los cálculos en Excel. La simulación de Montecarlo ofrece a la persona que toma las decisiones una gran variedad de posibles resultados, así como la probabilidad que se produzcan.
- Se recomienda realizar para escenarios similares corridas con 10,000 escenarios de datos aleatorios para poder obtener una proyección más acertada en los gastos.
- Dependiendo de la información con la que se cuenta, en los modelos de simulación se pueden aplicar diferentes tipos de distribuciones. La herramienta Stat Fit del software promodel permite identificar las distribuciones aceptables. Esta herramienta, está configurada para determinar según las pruebas de confianza los modelos de distribución de probabilidad que mejor se ajuste al conjunto de datos
- Para el caso desarrollado se identificó que el modelo de simulación con distribución normal es el que mejor se ajusta para la proyección de gastos, esto debido a que presenta el menor error con relación a los resultados obtenidos en el gasto real.
- Es posible utilizar el modelo de simulación con distribución triangular para aquellos casos en los que no se cuente con mucha información o pocos datos. en el presente trabajo la diferencia fue mínima y es posible aplicarlo para el análisis de ciertas cuentas en específico.

# <span id="page-28-1"></span>**V. BIBLIOGRAFÍA.**

Redacción Solaris, A. (2021). *Simulación del Monte Carlo*. *Diccionario Financiero*. https://diccionario.finanzas.business/simulacion-del-monte-carlo/

Azofeifa, C (2004). Aplicación de la Simulación Monte Carlo en el cálculo del riesgo usando Excel. Tecnología en Marcha Vol 17 N°1. https://dialnet.unirioja.es/descarga/articulo/4835801.pdf

Redacción Mora J (2015, 8 de Agosto). *Herramienta de simulación ProModel.* Prezi.com. https://prezi.com/t2t0kvd62v7a/herramienta-de-simulacion-promodel/?fallback=1

Bailey, I (2020, 4 de junio). *Making a normal distribution sampling simulation spreadsheet*. Youtube. https://www.youtube.com/watch?v=WxYsjyKvZ\_w

# <span id="page-29-0"></span>**IX. ANEXOS / ILUSTRACIONES.**

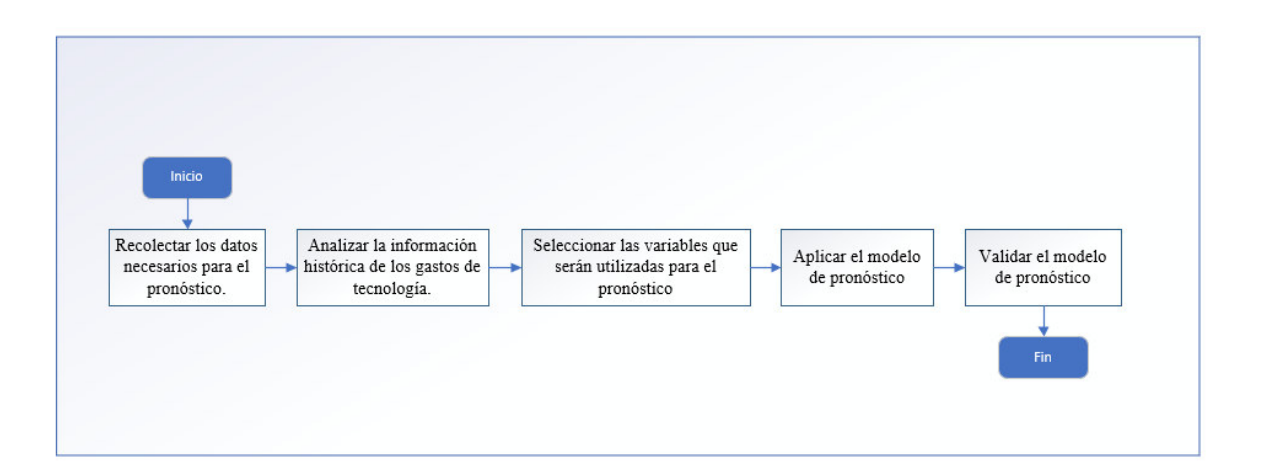

## ANEXON°01: MODELO DE SIMULACIÓN PROPUESTO